## CCCCO/CTE Out-of-State Travel Request Form [Revised Oct. 2011]

## NO OUT-OF STATE TRAVEL REQUEST FORM WILL BE ACCEPTED AFTER TRAVEL HAS OCCURRED

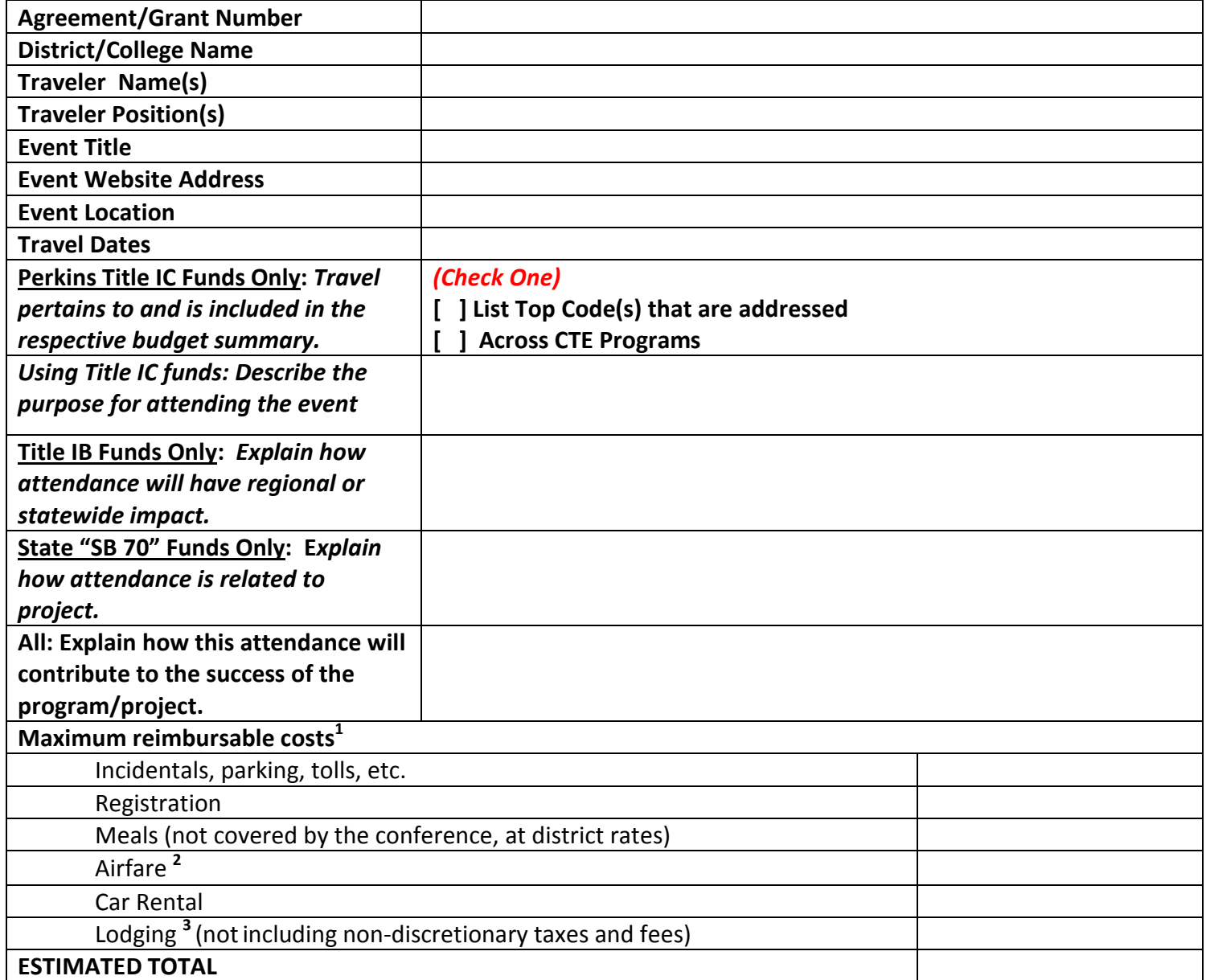

<sup>1</sup> Costs-must reflect the most cost effective and prudent use of state/federal funds.

<sup>2</sup> For airfare costs, use California State Government rates as a "reasonableness" guide, most recent management memo (http://www.travel.dgs.ca.gov/default.htm) [See "Airlines" tab.]

<sup>3</sup> For lodging costs, use U.S. Govt. "CONUS" rates as a "reasonableness" guide (http://www.gsa.gov) [See "Policy and Regulations" tab.]

To submit, e-mail completed form (as an attachment) from responsible Administrator to your Project Monitor.

1) In the e-mail subject line, type: Out-of-state travel request.

2) In e-mail body, state EITHER that the request (a) complies with the cost guidelines per the request form footnotes or (b) provide a justification for non-compliance. Monitor will review the request and email a response back to you. Keep a copy of the approval document and/or email in your audit files.

3) Gather and keep information such as the agenda, handouts from sessions of the conference/professional development session which adequately records the purpose of the event. Keep documentation with the project audit file.